## SAP ABAP table CMS STR\_OMS\_BP\_LNK\_GET\_DATA {Business Partner Link (Get data)}

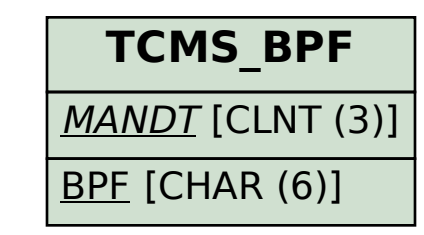

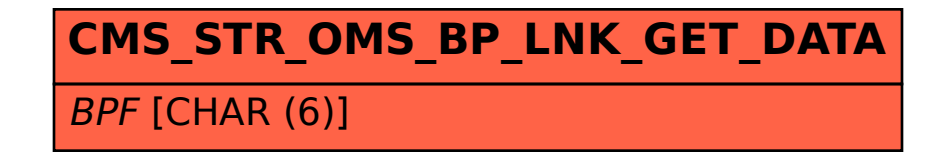